# SINGLE/RECURRING - SOAP Request/Response

**SANDBOX ENDPOINT URL:** https://api.ach.com/webservicesSandbox/v1/gateway.asmx **PRODUCTION ENDPOINT URL:** https://api.ach.com/webservice/V1/gateway.asmx

## **To Consume the WSDL:**

https://api.ach.com/webservice/V1/gateway.asmx?WSDL

#### **SUMMARY**

The methods described below outline the parameters needed to connect to the API:

SAVE SINGLE TRANSACTION SAVE RECURRING TRANSACTION

## 1) SAVE SINGLE TRANSACTION

### a) SOAP 1.2 - REQUEST

POST /webservice/V1/gateway.asmx HTTP/1.1 Host: api.ach.com Content-Type: application/soap+xml; charset=utf-8 Content-Length: length <?xml version="1.0" encoding="utf-8"?> <soap12:Envelope xmlns:xsi="http://www.w3.org/2001/XMLSchema-instance" xmlns:xsd="http://www.w3.org/2001/XMLSchema" xmlns:soap12="http://www.w3.org/2003/05/soap-envelope"> <soap12:Body> <SaveSingleTransaction xmlns="http://api.ach.com/"> <token>string</token> <nachaid>string</nachaid> <name>string</name> <routingnumber>string</routingnumber> <accountnumber>string</accountnumber> <transactioncode>string</transactioncode> <sec>string</sec> <amount>string</amount> <description>string</description> <individualid>string</individualid> <eed>string</eed> <customertracenumber>string</customertracenumber> </SaveSingleTransaction> </soap12:Body> </soap12:Envelope>

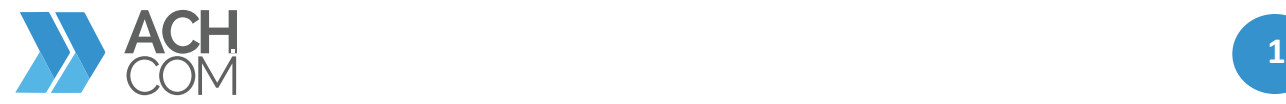

### b) SOAP 1.2 – RESPONSE

#### HTTP/1.1 200 OK

Content-Type: application/soap+xml; charset=utf-8 Content-Length: length

<?xml version="1.0" encoding="utf-8"?>

<soap12:Envelope xmlns:xsi="http://www.w3.org/2001/XMLSchema-instance" xmlns:xsd="http://www.w3.org/2001/XMLSchema" xmlns:soap12="http://www.w3.org/2003/05/soap-envelope">

<soap12:Body>

<SaveSingleTransactionResponse xmlns="http://api.ach.com/">

- <SaveSingleTransactionResult>string</SaveSingleTransactionResult>
- </SaveSingleTransactionResponse>
- </soap12:Body>

</soap12:Envelope>

## 2) **SAVE RECURRING TRANSACTION**

### a) SOAP 1.2 – REQUEST

POST /webservice/V1/gateway.asmx HTTP/1.1 Host: api.ach.com Content-Type: application/soap+xml; charset=utf-8 Content-Length: length

<?xml version="1.0" encoding="utf-8"?> <soap12:Envelope xmlns:xsi="http://www.w3.org/2001/XMLSchema-instance" xmlns:xsd="http://www.w3.org/2001/XMLSchema" xmlns:soap12="http://www.w3.org/2003/05/soap-envelope"> <soap12:Body> <SaveRecurringTransaction xmlns="http://api.ach.com/"> <token>string</token> <nachaID>string</nachaID> <name>string</name> <routing>string</routing> <account>string</account> <transactioncode>string</transactioncode> <sec>string</sec> <amount>string</amount> <description>string</description> <individualid>string</individualid> <eed>string</eed> <frequency>string</frequency> <duration>string</duration> <finalpaymentamount>string</finalpaymentamount> </SaveRecurringTransaction> </soap12:Body> </soap12:Envelope>

## b) SOAP 1.2 – RESPONSE

#### HTTP/1.1 200 OK

Content-Type: application/soap+xml; charset=utf-8 Content-Length: length

<?xml version="1.0" encoding="utf-8"?>

<soap12:Envelope xmlns:xsi="http://www.w3.org/2001/XMLSchema-instance" xmlns:xsd="http://www.w3.org/2001/XMLSchema" xmlns:soap12="http://www.w3.org/2003/05/soap-envelope">

<soap12:Body>

<SaveRecurringTransactionResponse xmlns="http://api.ach.com/">

- <SaveRecurringTransactionResult>string</SaveRecurringTransactionResult>
- </SaveRecurringTransactionResponse>

</soap12:Body>

</soap12:Envelope>

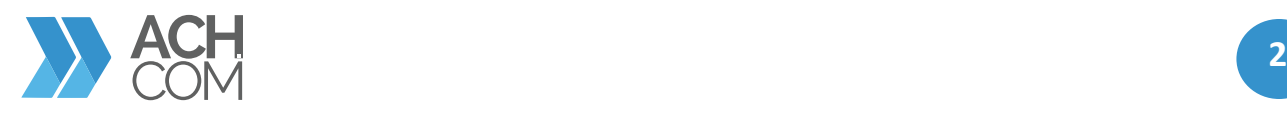